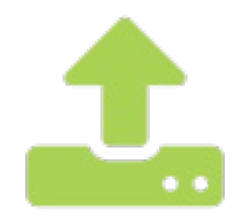

## Torrents

### Deploy your Torrents server in 44 seconds

Launch (//cloud.scaleway.com/#/signup)

#### InstantApp details

All you need to know about the Torrents InstantApp

The torrents InstantApp spawns a private server to upload and download your digital files.

The torrents InstantApp provides:

- ruTorrent, a web interface to add, list, remove and download your torrents
- rTorrent, the software actually used to download your torrents
- An auto installer, to configure your image after its creation

Maintained by Scaleway (https://github.com/Scaleway)

View source on Github (https://github.com/scaleway/image-app-torrents)

Report an issue (https://github.com/scaleway/imageapp-torrents/issues)

Read the documentation (https://www.scaleway.com/docs/how-to-use-thetorrents-instant-apps/)

#### Simple Cloud Pricing

Deploy your favorite applications on BareMetal and Virtual cloud SSD servers in seconds.

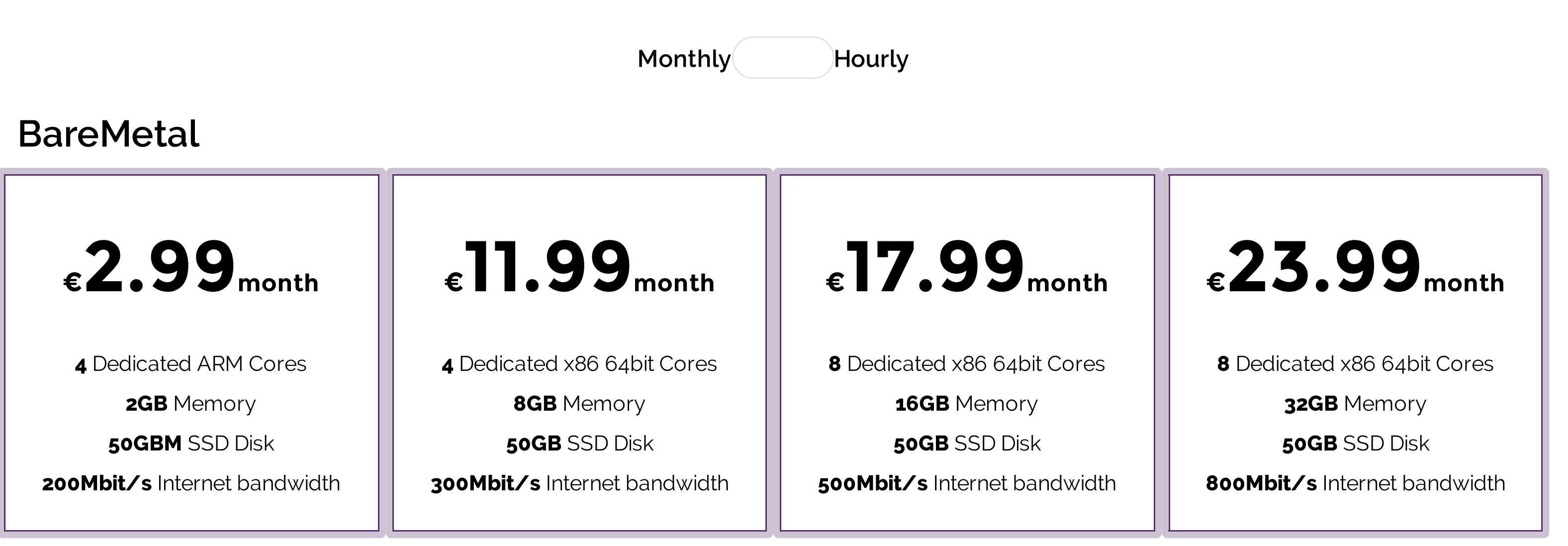

#### **Starter VPS**

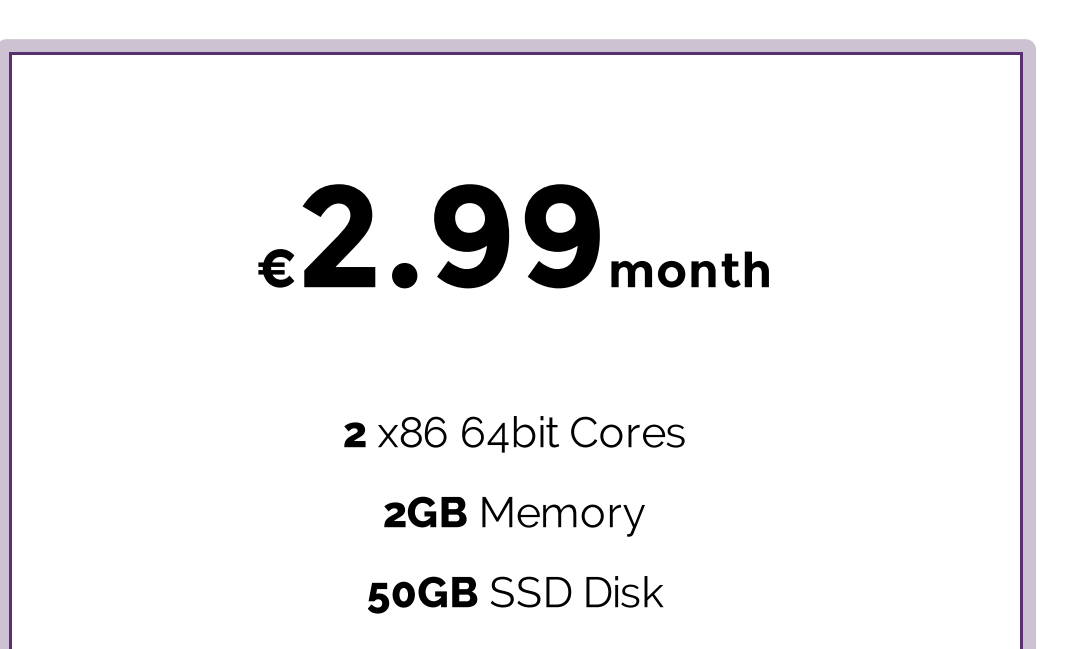

**200Mbit/s** Unmetered bandwidth

# Deploy your Torrents server in 44 seconds

Your favorite applications and distributions running in seconds!

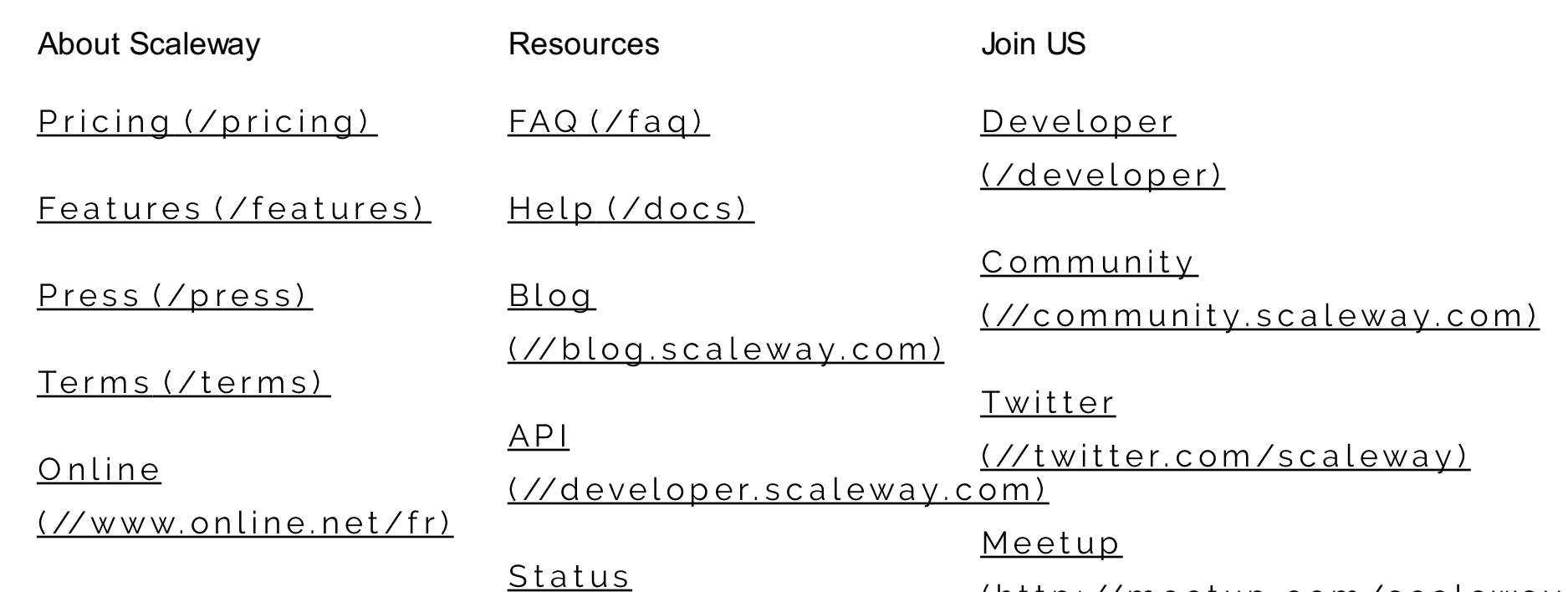

 $\sqrt{2}$ 

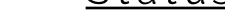

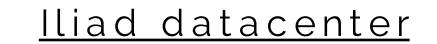

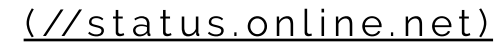

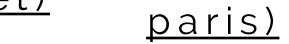

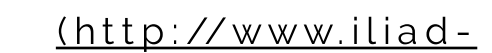

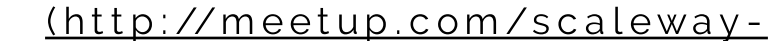

datacenter.fr/)

Network

GitHub

(http://map.online.net) (//github.com/scaleway)

<u>Instagram</u>

(//instagram.com/scaleway)